#### **Dilation Exemplar Instruction Card**

 $\Box$  Draw an original polygon, label it "original," and estimate its area.\*

- $\Box$  Choose the location of a fixed point and label it "fixed point."
- $\Box$  Choose a scale factor for an enlargement or a reduction (must fit on the page).
- $\Box$  Draw dashed lines from the fixed point to each vertex on the polygon.
- $\Box$  Measure and label the length of each dashed line in centimeters (i.e., 5.1 cm).
- $\Box$  Multiply each measurement by the scale factor to find the correct distances between the fixed point and the new vertices along the same dashed lines.
- $\Box$  Draw each new vertex (extend dashed lines as needed), connect the new vertices, and label the new polygon "new."
- **Q** Estimate the new polygon's area. Compare to:  $A_{\text{new}} = A_{\text{original}} \cdot (\text{scale factor})^2$

\*Use graph paper and choose a shape with an area that is easy to estimate.

*Copyright © 2011 DynaStudy, Inc. Geometry EOC*

#### **Dilation Exemplar Instruction Card**

- $\Box$  Draw an original polygon, label it "original," and estimate its area.\*
- $\Box$  Choose the location of a fixed point and label it "fixed point."
- $\Box$  Choose a scale factor for an enlargement or a reduction (must fit on the page).
- $\Box$  Draw dashed lines from the fixed point to each vertex on the polygon.
- $\Box$  Measure and label the length of each dashed line in centimeters (i.e., 5.1 cm).
- $\Box$  Multiply each measurement by the scale factor to find the correct distances between the fixed point and the new vertices along the same dashed lines.
- $\Box$  Draw each new vertex (extend dashed lines as needed), connect the new vertices, and label the new polygon "new."

**Q** Estimate the new polygon's area. Compare to:  $A_{\text{new}} = A_{\text{original}} \cdot (\text{scale factor})^2$ 

\*Use graph paper and choose a shape with an area that is easy to estimate.

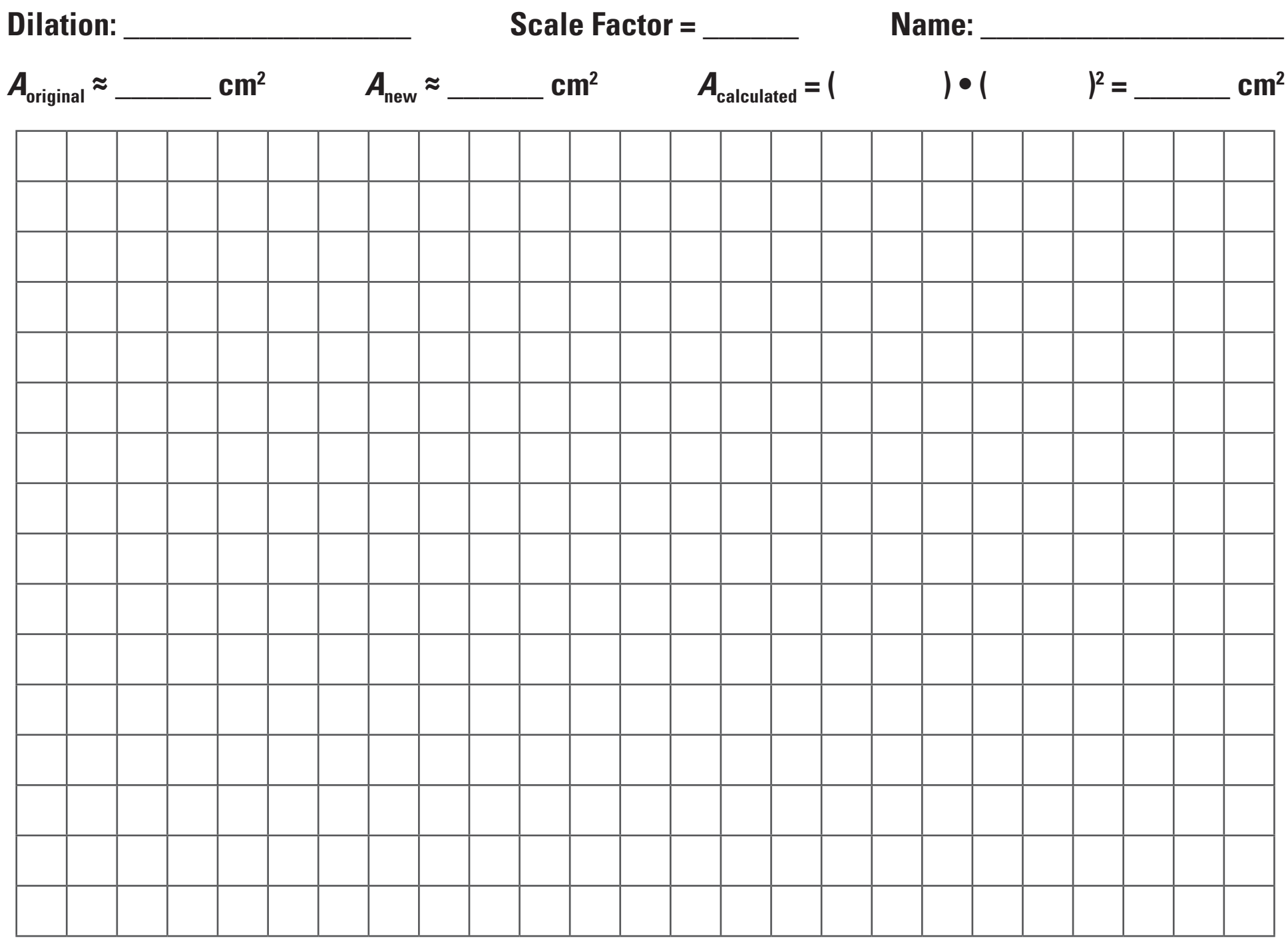

*Copyright © 2011 DynaStudy, Inc. Geometry EOC*

□ Draw an original polygon, label it "original," and estimate its area.\* \*Use graph paper and choose a shape with an area that is easy to estimate.

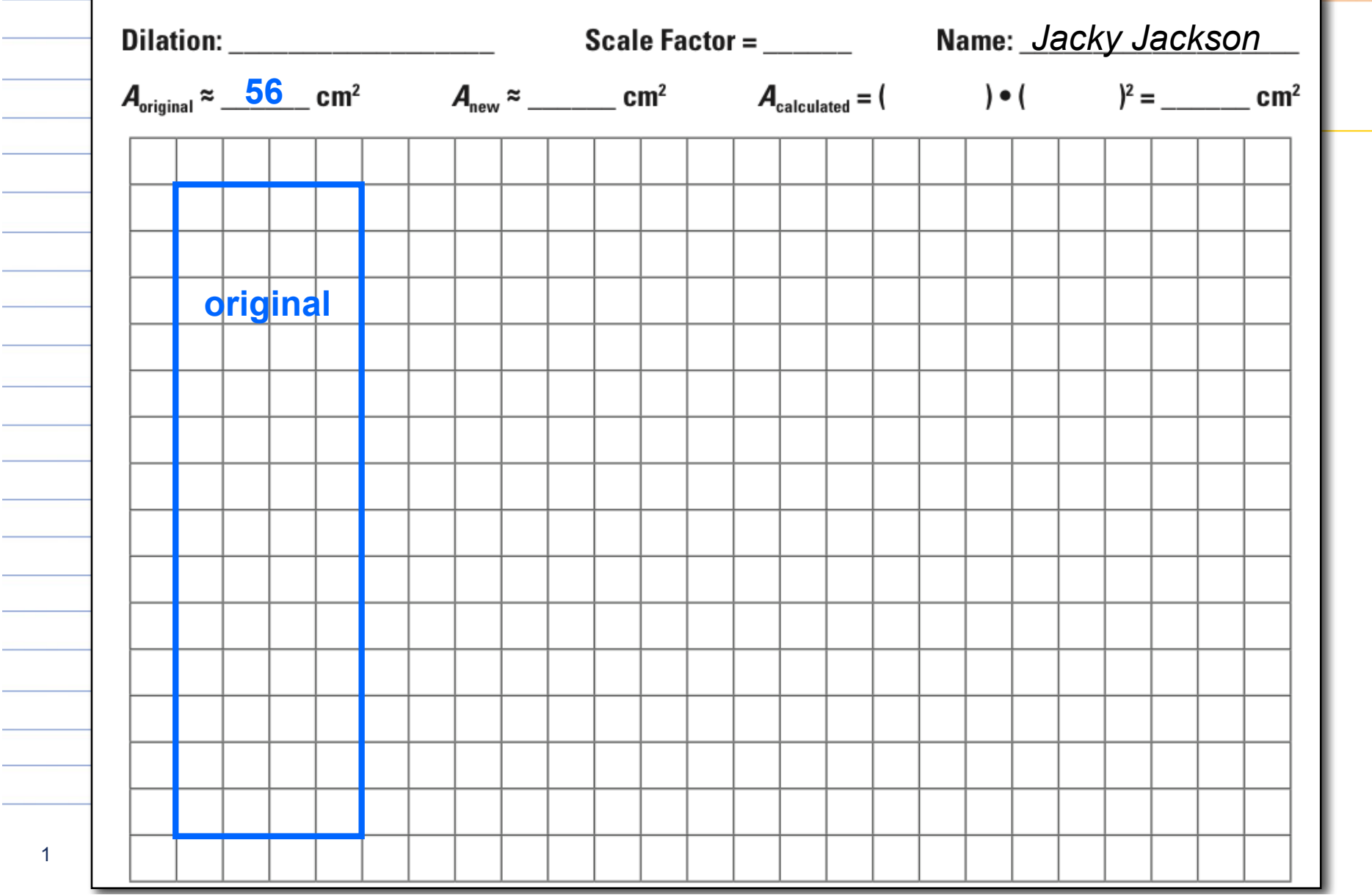

□ Choose the location of a fixed point and label it "fixed point."

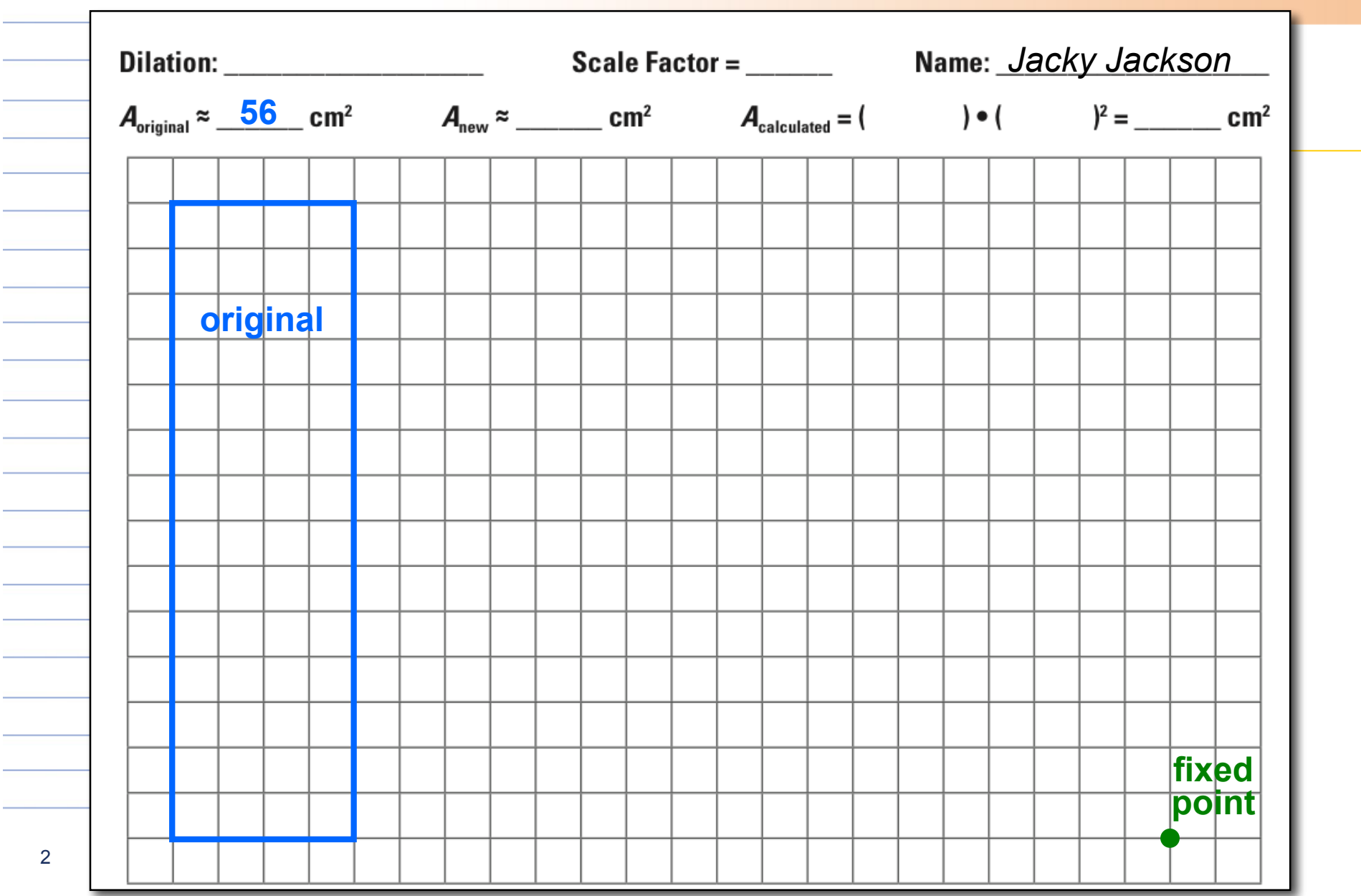

□ Choose a scale factor for an enlargement or a reduction (must fit on the page).

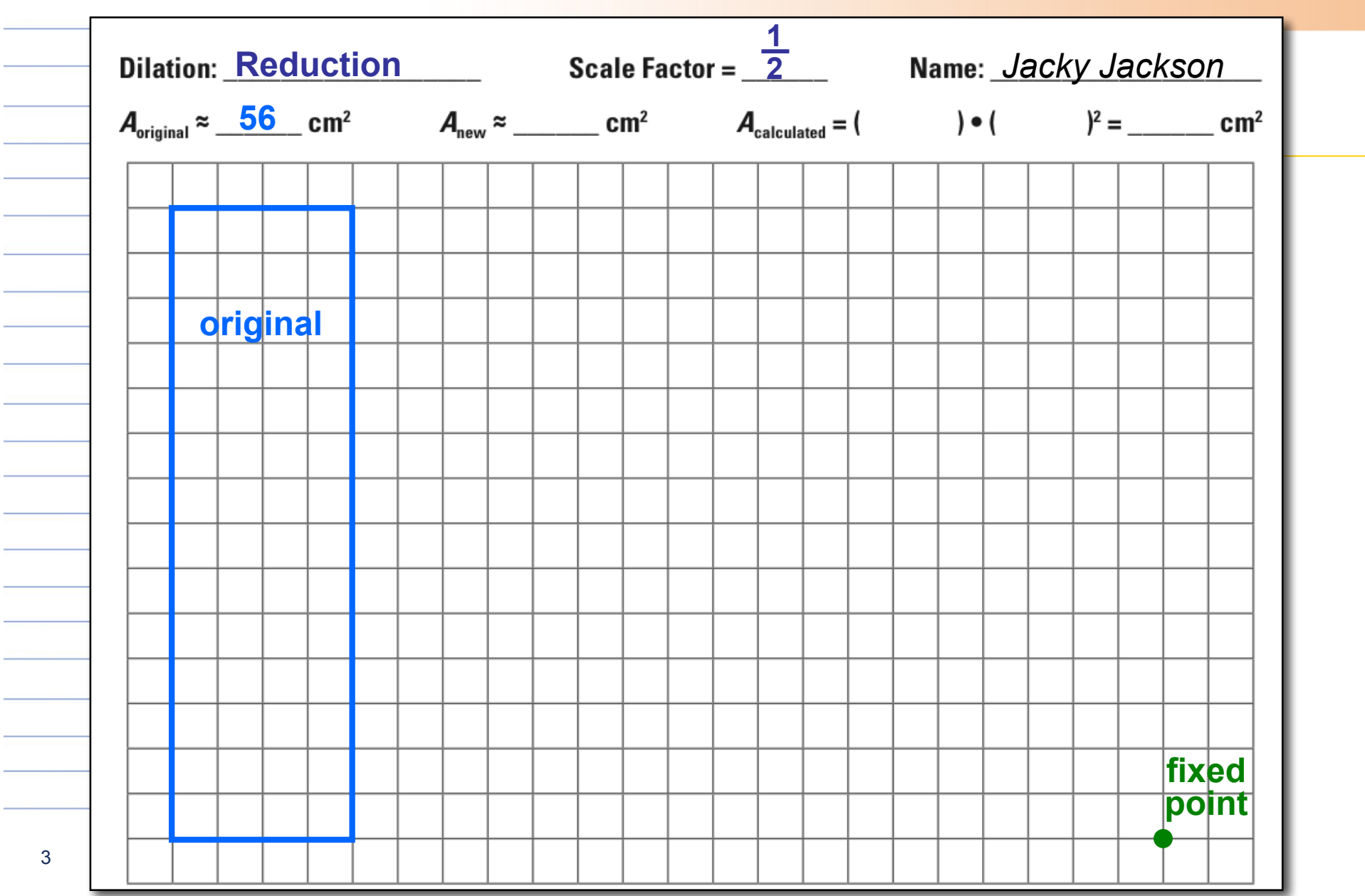

□ Draw dashed lines from the fixed point to each vertex on the polygon.

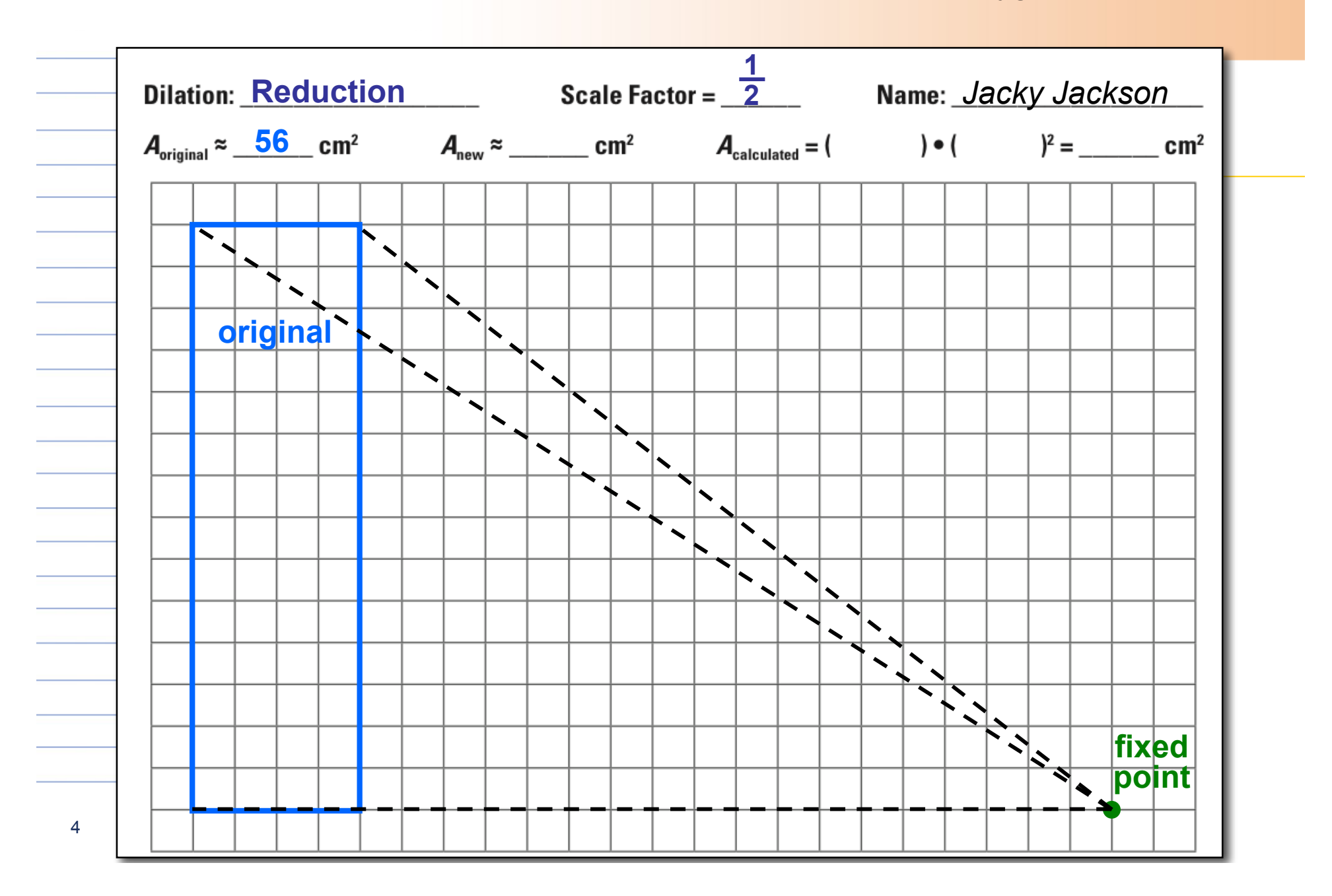

□ Measure and label the length of each dashed line in centimeters (i.e., 5.1 cm).

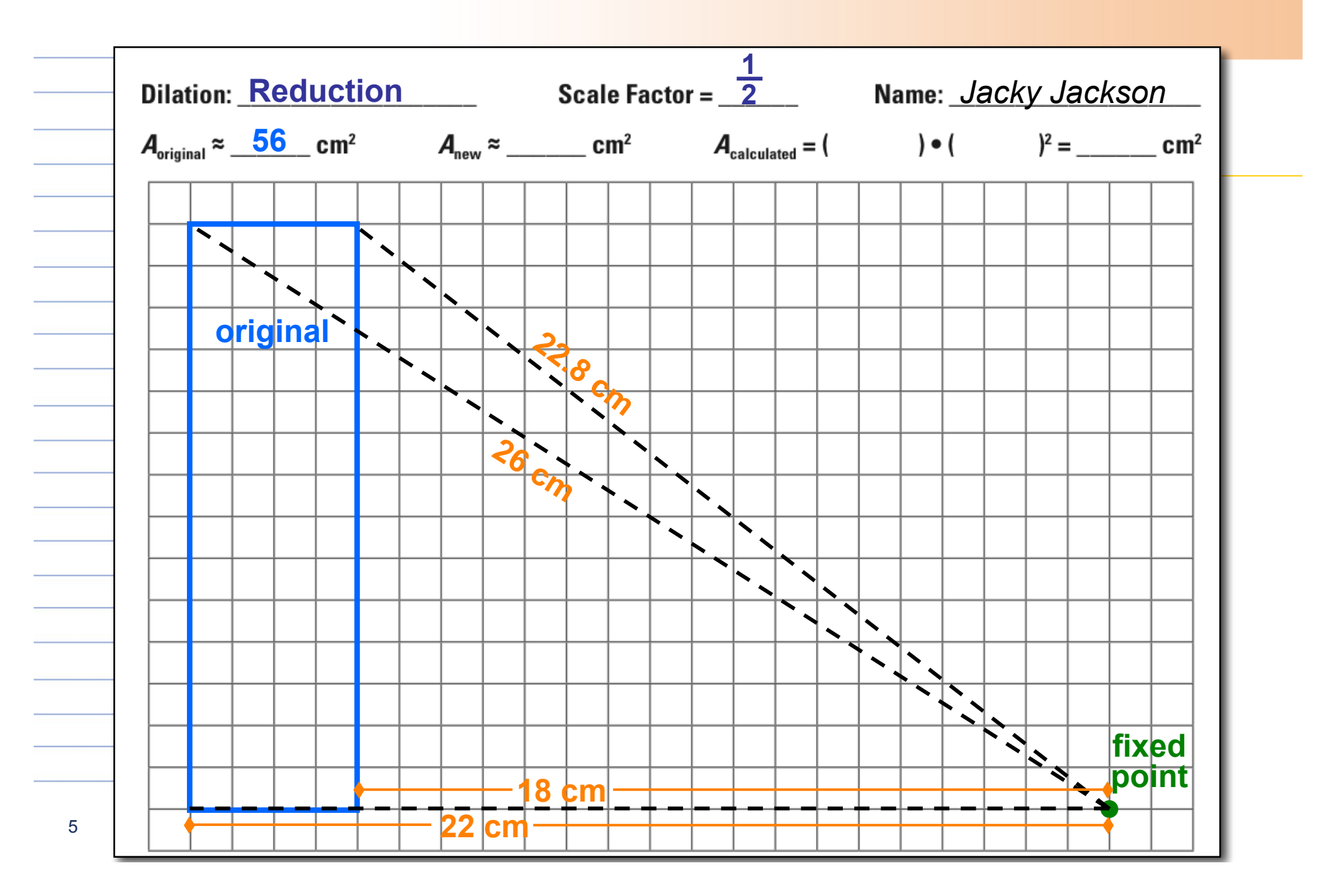

□ Multiply each measurement by the scale factor to find the correct distances between the fixed point and the new vertices along the same dashed lines.

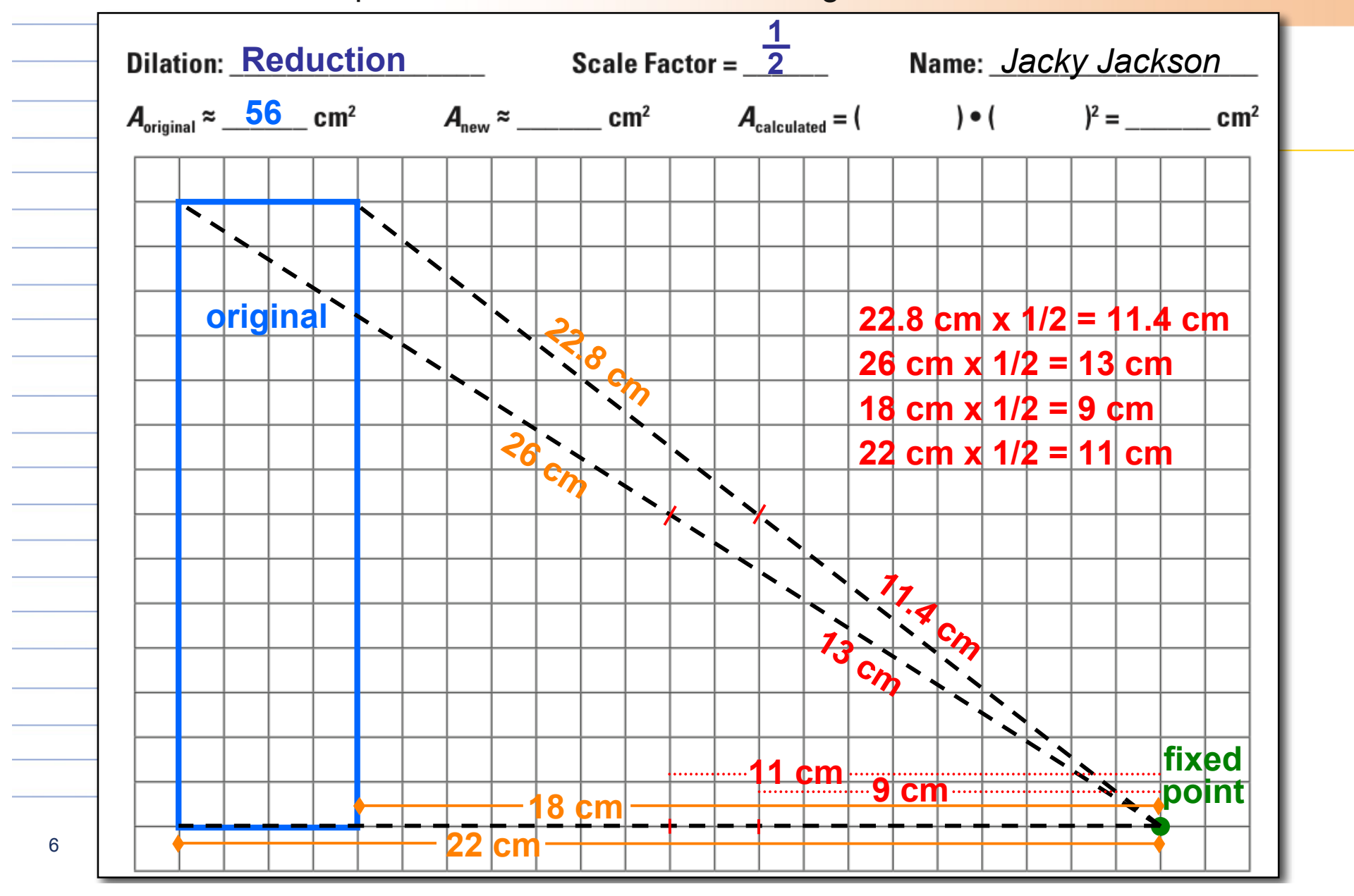

□ Draw each new vertex (extend dashed lines as needed), connect the new vertices, and label the new polygon "new."

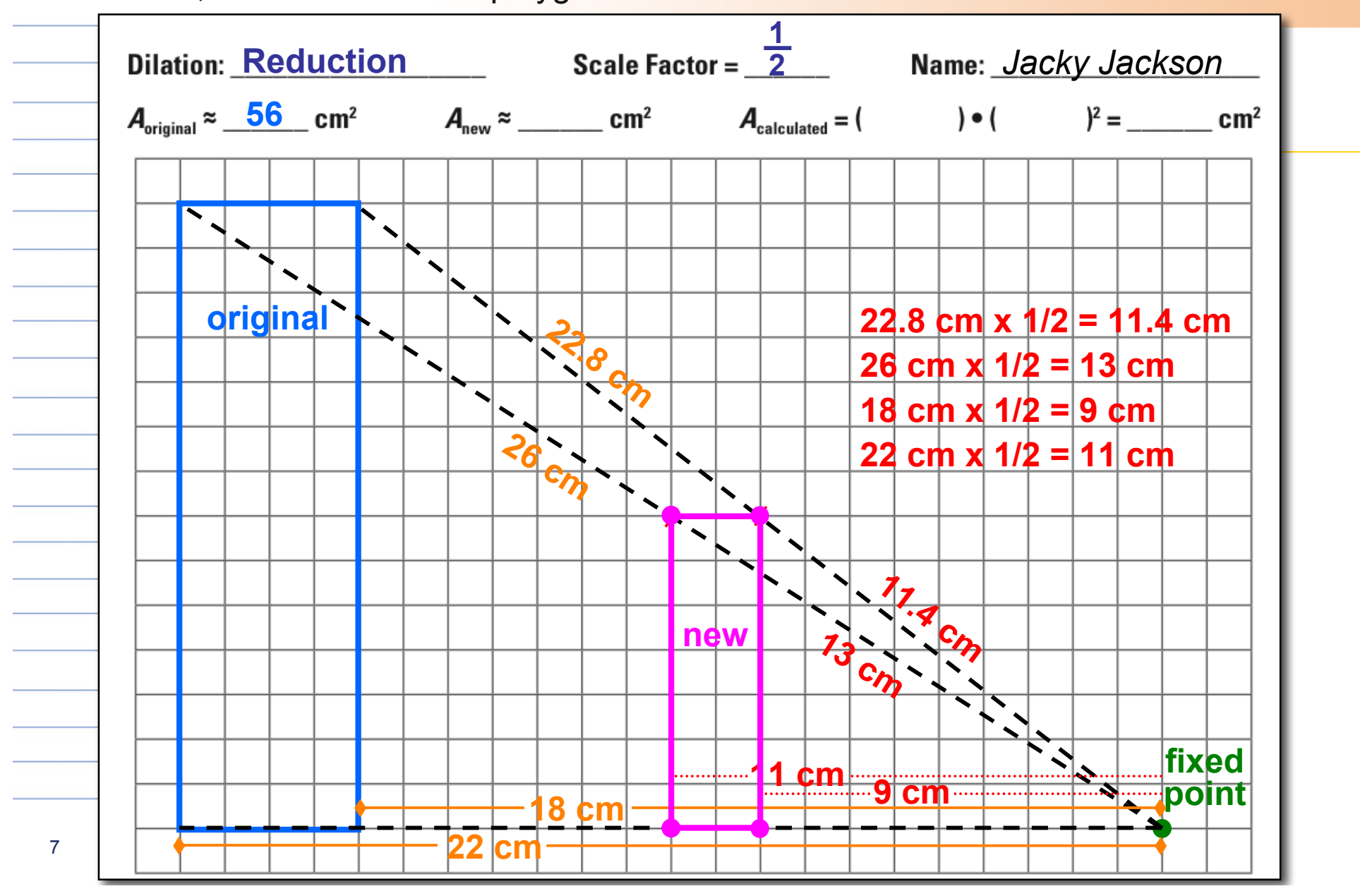

□ Estimate the new polygon's area.

Compare to:  $A_{new} = A_{original} \cdot (scale factor)^2$ 

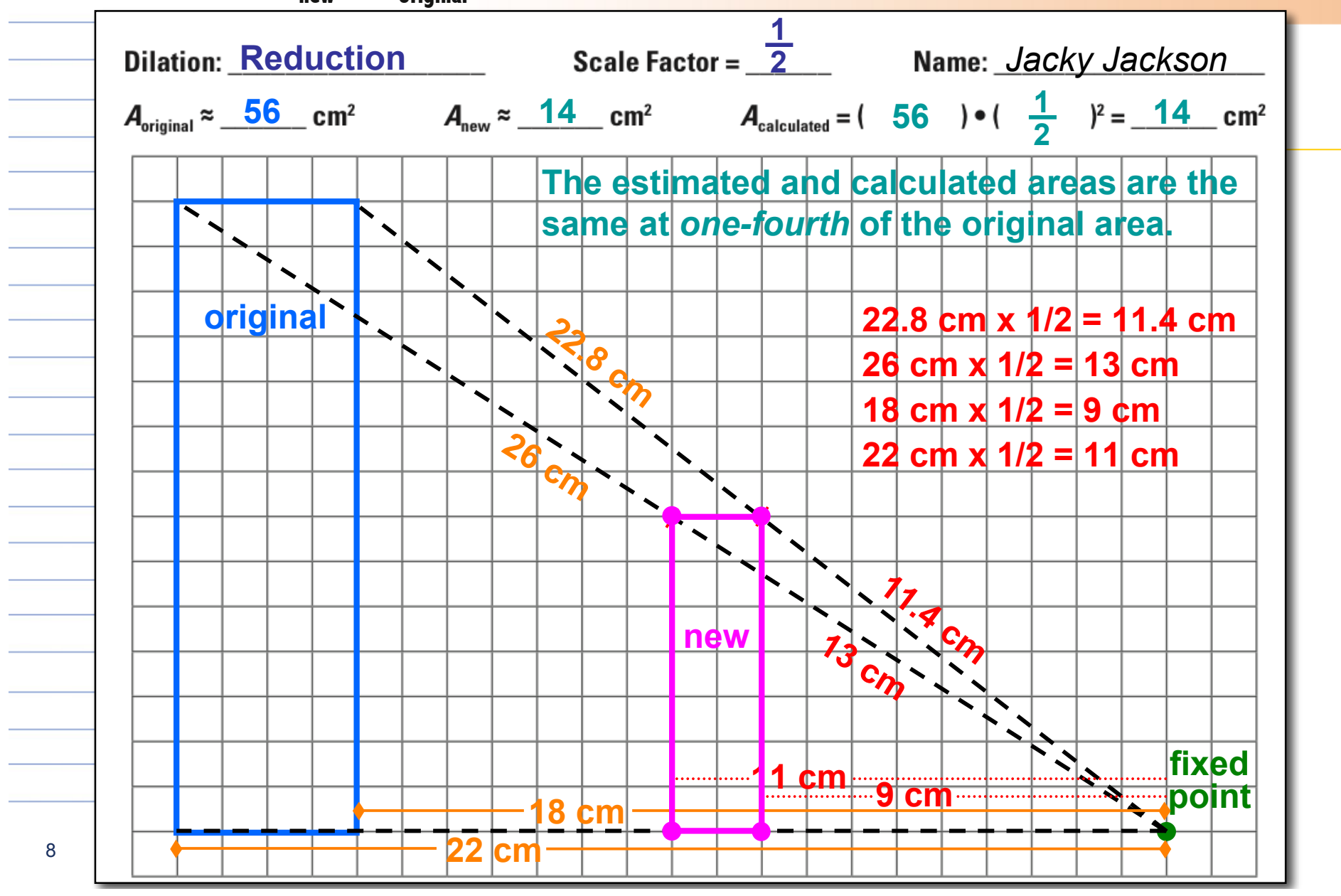

#### **Another Example**

What if the fixed point was moved to a vertex?

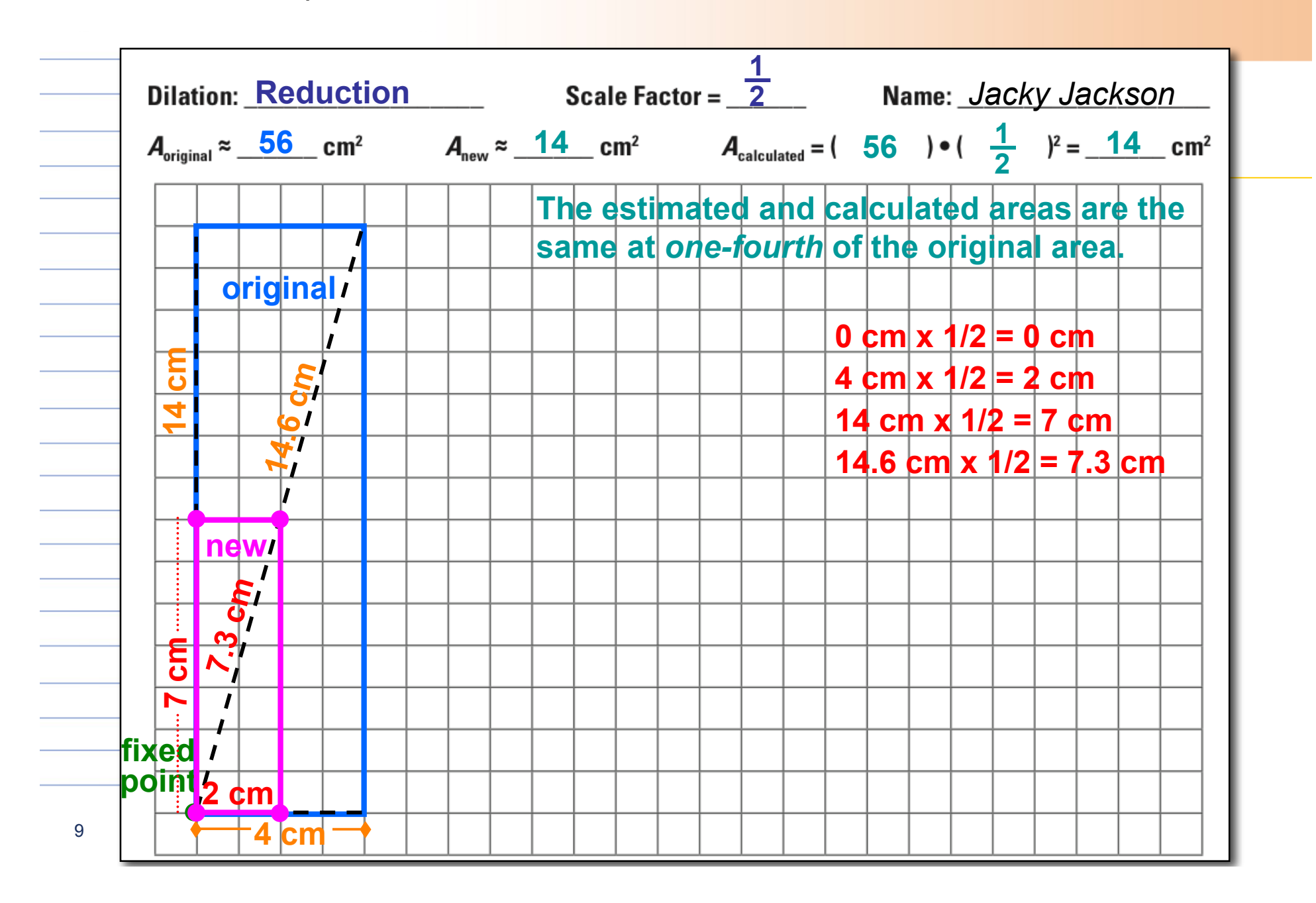